# **Κατανομές συνεχών τυχαίων μεταβλητών**

# **Συναρτήσεις πιθανότητας συνεχών τυχαίων μεταβλητών**

- Έστω η συνεχής τυχαία μεταβλητή Χ. Τότε η συνάρτηση πυκνότητας πιθανότητας συμβολίζεται με f(x) και ισχύει:
- $0 \leq f(x) \leq 1$
- $\int_{-\infty}^{+\infty} f(x) dx = 1$
- Η συνάρτηση παίρνει τιμές στο [0,1] και το ορισμένο ολοκλήρωμά της στο πεδίο ορισμού της ισούται με μονάδα. Η συνάρτηση πυκνότητας πιθανότητας αποκτά έτσι ιδιότητες που προσιδιάζουν στον ορισμό της πιθανότητας.

### **Συναρτήσεις πιθανότητας συνεχών τυχαίων μεταβλητών**

• Για δύο τιμές της Χ, τις χ<sub>1</sub> και x<sub>2</sub>, η πιθανότητα της Χ στο διάστημα [x<sub>1</sub>,x<sub>2</sub>] ισούται με

$$
P(x_1 \le X \le x_2) = \int_{x_1}^{x_2} f(x) dx
$$

• Αθροιστική Συνάρτηση πιθανότητας ή Συνάρτηση Κατανομής μιας συνεχούς τυχαίας μεταβλητής

$$
F(x) = P(X \le x) = \int_{-\infty}^{x} f(t)dt
$$

#### **Μέση τιμή, Διασπορά και Τυπική Απόκλιση συνεχών τυχαίων μεταβλητών**

$$
E(X) = \mu = \int_{-\infty}^{+\infty} xf(x) dx
$$

$$
Var(X) = \sigma^2 = E[X - E(X)]^2 = \int_{-\infty}^{+\infty} [x - E(X)]^2 f(x) dx
$$

$$
\sigma = \sqrt{\sigma^2}
$$

• Δίδεται η συνάρτηση

$$
f(x) = \begin{cases} 0 & \gamma \alpha X < 0 \text{ if } X > 1 \\ 4x^3 & \gamma \alpha 0 \le X \le 1 \end{cases}
$$

i. Να αιτιολογηθεί ότι αυτή είναι συνάρτηση πυκνότητας πιθανότητας της τυχαίας μεταβλητής Χ.

ii. Να υπολογιστούν οι μέση τιμή της, η διασπορά και η τυπική της απόκλιση.

iii. Να υπολογιστεί η πιθανότητα  $P(0 \le X \le 0,1)$ .

i. Για την f(x) ισχύει ότι  $0 \le f(x) \le 1$ . Θα πρέπει να αποδείξουμε ότι:

$$
\int_{-\infty}^{+\infty} f(x) dx = 1
$$

Πράγματι, υπολογίζουμε το ολοκλήρωμα από 0 έως 1 επειδή οπουδήποτε αλλού η τιμή της f(x) είναι μηδέν:

$$
\int_{0}^{1} f(x)dx = \int_{0}^{1} 4x^{3}dx = 4 \int_{0}^{1} x^{3}dx = 4\left[\frac{x^{4}}{4}\right]_{0}^{1} = [x^{4}]_{0}^{1} = 1^{4} - 0^{4}
$$

$$
= 1
$$

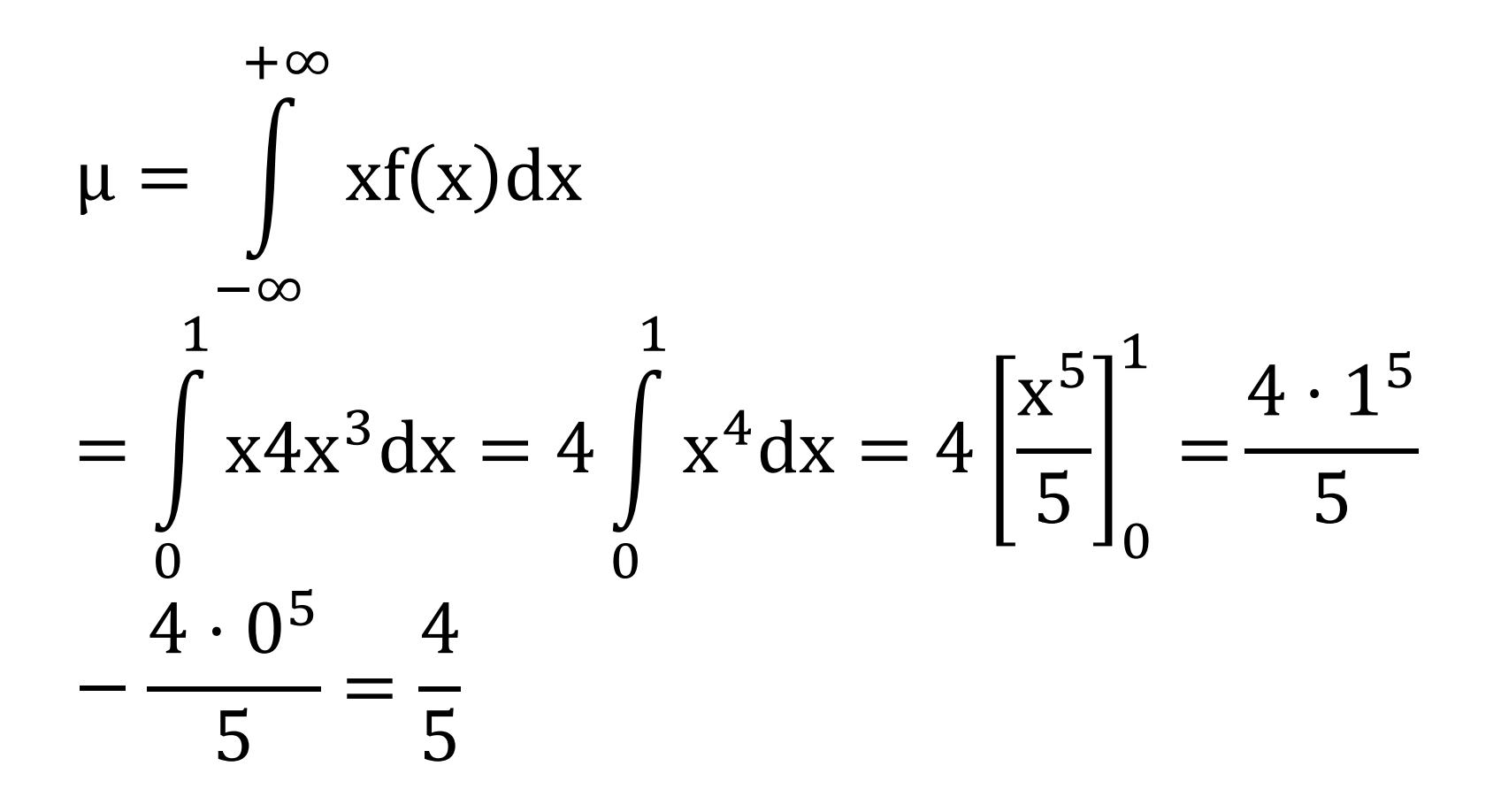

• 
$$
\sigma^2 = E[X - E(X)]^2 = \int_{-\infty}^{+\infty} [x - E(X)]^2 f(x) dx =
$$
  
\n
$$
\int_0^1 (x - \frac{4}{5})^2 4x^3 dx = \int_0^1 (x^2 - \frac{8}{5}x +
$$
\n
$$
\frac{16}{25} 4x^3 dx = \left[\frac{4x^6}{6}\right]_0^1 - \left[\frac{32x^5}{25}\right]_0^1 + \left[\frac{16x^4}{25}\right]_0^1 = \frac{4 \cdot 1^6}{6} -
$$
\n
$$
\frac{32 \cdot 1^5}{25} + \frac{16 \cdot 1^4}{25} = \frac{3}{5} - \frac{18}{16} + \frac{27}{48} = 0,027
$$

•  $\sigma = \sqrt{\sigma^2} = \sqrt{0.027} = 0.16$ 

iii.  $P(0 \le X \le 0,1) = \int_0^{0,1} f(x) dx = [x^4]_0^0$  $\frac{0,1}{1}$ =  $= 0.1<sup>4</sup> - 0<sup>4</sup> = 0.0001$ 

# **Συνεχείς τυχαίες μεταβλητές**

Οι κατανομές που χρησιμοποιούνται περισσότερο είναι:

- Η Κανονική κατανομή
- H κατανομή t του Student
- $\bullet$  H  $\chi^2$  κατανομή
- H F κατανομή

# **Κανονική κατανομή**

- Η Συνάρτηση Πυκνότητας Πιθανότητας της κανονικής κατανομής δίνεται από τον τύπο:  $f(x) =$ 1  $σ\sqrt{2π}$ e  $-\frac{(x-\mu)^2}{2\sigma^2}$ 2σ<sup>2</sup>, για – ∞ < x < +∞,
- Η Συνάρτηση Κατανομής δίνεται από τον τύπο:  $F_X(x) =$ 1  $\frac{1}{2\pi}$   $\int$  $-\infty$ x 1  $σ\sqrt{2π}$ e  $-\frac{(t-\mu)^2}{2\sigma^2}$ 2 $\sigma^2$  dt = P(X < x)

# **Κανονική κατανομή**

- Αν γνωρίζουμε την μέση τιμή και την διασπορά της Κανονικής κατανομής, γνωρίζουμε πλήρως και την ίδια την κατανομή. Αν γνωρίζουμε δηλαδή τις δύο παραμέτρους της Κανονικής κατανομής γνωρίζουμε απολύτως την κατανομή.
- Συμβολίζουμε με  $N(\mu, \sigma^2)$  την Κανονική κατανομή και γράφουμε Χ~Ν(μ, σ<sup>2</sup>) για να δηλώσουμε ότι η τυχαία μεταβλητή Χ ακολουθεί την *Κανονική κατανομή* ή κατανέμεται σύμφωνα με την *Κανονική κατανομή*.

# **Ιδιότητες της κανονικής κατανομής**

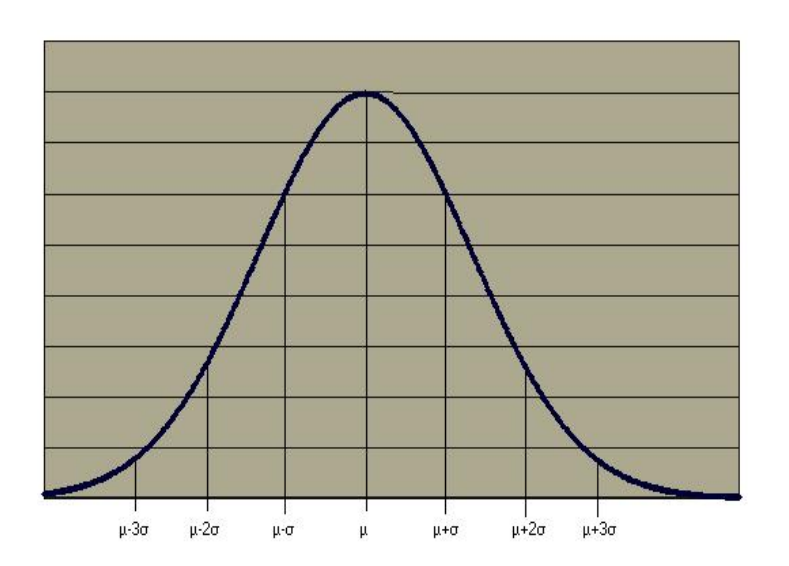

- Η συνάρτηση πυκνότητας πιθανότητας έχει συμμετρική γραφική παράσταση περί την μέση τιμή.
- Η μέση τιμή, η διάμεσος και η επικρατούσα τιμή ταυτίζονται.
- Το σχήμα της κατανομής είναι σαν καμπάνα (κωδωνοειδές).
- Η συμμετρία και η ταύτιση μέσης τιμής, διαμέσου και επικρατούσας τιμής δεν είναι ιδιότητα μόνον της Κανονικής κατανομής. Ωστόσο οι εξής τρεις ιδιότητες είναι:
- στο διάστημα (μ-σ, μ+σ) ανήκει περίπου το 68% των τιμών της Χ
- στο διάστημα (μ-2σ, μ+2σ) ανήκει περίπου το 95% των τιμών της Χ
- στο διάστημα (μ-3σ, μ+3σ) ανήκει περίπου το 99% των τιμών της Χ

# **Τυπική Κανονική Κατανομή**

- Η κανονική κατανομή με παραμέτρους **μ=0** και **σ<sup>2</sup>=1** ονομάζεται *Τυπική Κανονική Κατανομή* και είναι ιδιαίτερα σημαντική, και συμβολίζεται με Ν(0,1). Η τυχαία μεταβλητή Ζ που ακολουθεί την Τυπική κανονική κατανομή ονομάζεται Τυπική τυχαία μεταβλητή.
- Ένας λόγος, για τον οποίο είναι σημαντική η τυπική κανονική κατανομή, είναι το ότι κάθε κανονική κατανομή ανάγεται στην τυπική κανονική κατανομή μέσω του *Μετασχηματισμού Τυποποίησης* ή απλά της *Τυποποίησης*.
- Με το μετασχηματισμό αυτόν αφαιρούμε από κάθε τιμή της αρχικής τυχαίας μεταβλητής Χ (που κατανέμεται κανονικά με παραμέτρους μ και σ<sup>2</sup>) τη μέση τιμή μ και διαιρούμε με την τυπική απόκλιση σ.

# **Τυπική κανονική κατανομή**

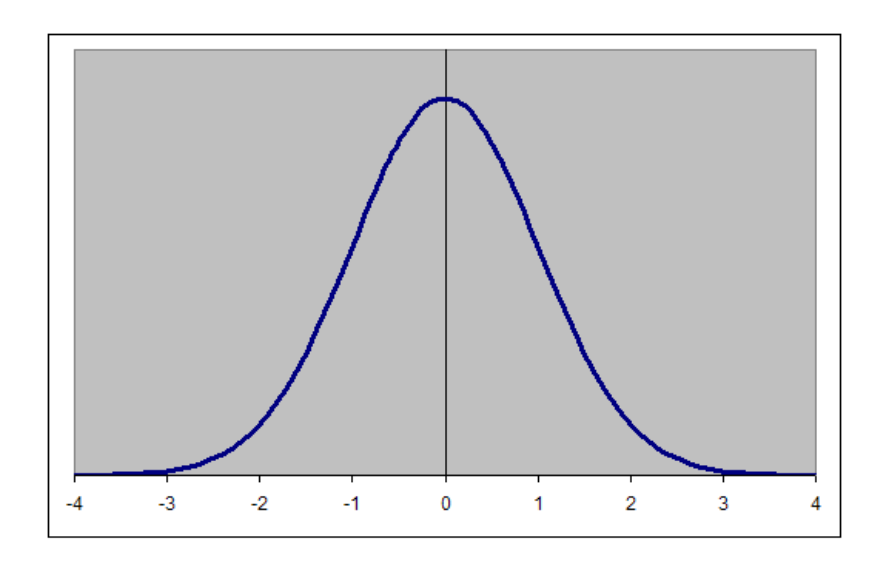

• Το αποτέλεσμα της τυποποίησης είναι:

$$
Z=\frac{X-\mu}{\sigma}
$$

- Για την τυπική κανονική κατανομή έχουμε ότι:
- στο διάστημα (-1, 1) ανήκει περίπου το 68% των τιμών της Ζ
- στο διάστημα (-2, 2) ανήκει περίπου το 95% των τιμών της Ζ
- στο διάστημα (-3, 3) ανήκει περίπου το 99% των τιμών της Ζ

# **Παράδειγμα Πώς γίνεται η τυποποίηση**

• Έστω Χ~Ν(25,9). Δηλαδή μ=25 και σ<sup>2</sup>=9, άρα σ=3. Επομένως έχουμε:

$$
Z = \frac{X - \mu}{\sigma} = \frac{X - 25}{3}
$$

#### **Συναρτήσεις πιθανότητας της τυπικής κανονικής κατανομής**

• Συνάρτηση πυκνότητας πιθανότητας της Τυπικής μεταβλητής

• 
$$
f(z) = \frac{1}{\sigma\sqrt{2\pi}}e^{-\frac{z^2}{2\sigma^2}} \quad \gamma\iota\alpha - \infty < z < +\infty
$$

• Συνάρτηση κατανομής της τυπικής μεταβλητής

• 
$$
F_Z(z) = \frac{1}{\sqrt{2\pi}} \int_{-\infty}^{z} \exp\left(-\frac{1}{2}t^2\right) dt = P(Z < z)
$$

# **Ιδιότητες**

- ΄Οταν Χ~Ν(μ, σ<sup>2</sup>) τότε  $\displaystyle\mathop{\text{F}_{\text{X}}(x)=\text{F}_{\text{Z}}\left(\frac{x-\mu}{\sigma}\right)}$ σ
- δηλαδή η αθροιστική πιθανότητα της Χ ισούται με την αθροιστική πιθανότητα της τυπικής μεταβλητής της Χ στη οποία μετασχηματίστηκε μέσω του μετασχηματισμού τυποποίησης. Και επειδή για οποιαδήποτε τυχαία μεταβλητή Χ ισχύει:
- $P(x_1 \le X \le x_2) = F_X(x_2) F_X(x_1)$

• 
$$
P(x_1 \le X \le x_2) = F_Z\left(\frac{x_2 - \mu}{\sigma}\right) - F_Z\left(\frac{x_1 - \mu}{\sigma}\right)
$$

# **Ιδιότητες**

- Από αυτό το σημείο και μετά ανατρέχουμε στους πίνακες της αθροιστικής τυπικής κανονικής κατανομής.
- Αν πρέπει να υπολογίσουμε την αθροιστική πιθανότητα για αρνητικές τιμές της Ζ έχουμε:

• 
$$
F_Z(-z^*) = P(Z \le -z^*) = P(Z \ge z^*) = 1 - F_Z(z^*)
$$

• Το παραπάνω ισχύει λόγω της συμμετρίας της συνάρτησης πυκνότητας πιθανότητας της κανονικής κατανομής. Πάντα βοηθάει να κάνουμε μια γραφική παράσταση ώστε να έχουμε εικόνα της συνάρτησης πυκνότητας πιθανότητας του σημείου z ή x και της πιθανότητας που αναζητούμε.

#### **Εύρεση της πιθανότητας από τον πίνακα πιθανοτήτων της τυπικής κανονικής κατανομής**

θέλουμε να υπολογίσουμε την πιθανότητα P(Ζ≤1,65)

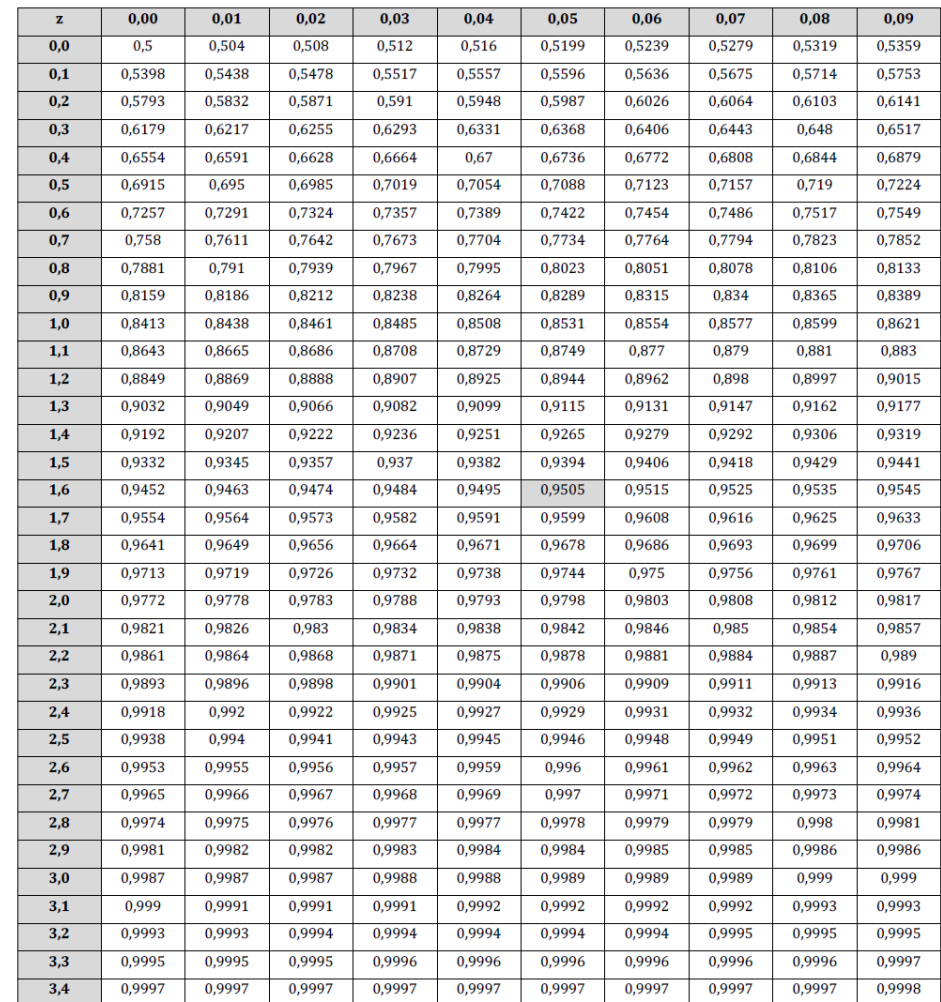

# **Μερικές χρήσιμες συμβουλές**

- Υπολογίζουμε πιθανότητες μόνο για διαστήματα και όχι για συγκεκριμένες τιμές της Χ. Η πιθανότητα P(X=k) ισούται με μηδέν
- Στις συνεχείς τυχαίες μεταβλητές, δεν επηρεάζει τα αποτελέσματα αν χρησιμοποιούμε ανισότητες ή ανισοϊσότητες όταν καθορίζουμε τα διαστήματα για τα οποία θέλουμε να υπολογίσουμε την πιθανότητα
- Για να υπολογίσουμε μια πιθανότητα σχετικά με την τυχαία μεταβλητή που ακολουθεί κανονική κατανομή  $N(\mu, \sigma^2)$  εργαζόμαστε ως εξής:
	- πρώτα κάνουμε τον μετασχηματισμό τυποποίησης-υπολογίζουμε δηλαδή τις z-τιμές,
	- μετά φροντίζουμε η φορά της ανισότητας να είναι προς τα αριστερά (δηλ Ζ<z), και
	- τέλος αν το z είναι αρνητικό κάνουμε το μετασχηματισμό P(Z<z)=1-P(Z<-z) ώστε να έχουμε τη θετική τιμή -z
- Επίσης για την περίπτωση που θέλουμε να υπολογίσουμε την πιθανότητα  $P(z_1 < Z < z_2)$  χρησιμοποιούμε την ιδιότητα  $P(z_1 < Z < z_2) = P(Z < z_1)$ .

Αν η τυχαία μεταβλητή Χ ακολουθεί την κανονική κατανομή Ν(10,4) υπολογίστε τις πιθανότητες: α)  $P(X<10)$ ,  $β) P(X < 12)$ ,  $γ) P(X < 8)$ , δ) P(7<X<12), ε) P(X>8), στ) P(X=12), ζ) P(X>13).

• α) P(X<10)=0,5 αφού το 10 είναι η μέση τιμή και διάμεσος της Χ.

• 
$$
\beta
$$
)  $P(X < 12) = P\left(\frac{X-\mu}{\sigma} < \frac{12-\mu}{\sigma}\right) = P\left(Z < \frac{12-10}{2}\right) = P(Z < 1) =$   
\n $F_Z(1) = 0.8413$ 

• γ)  $P(X < 8) = P\left(\frac{X-\mu}{\sigma}\right)$ σ  $\frac{8-\mu}{\sigma}$ σ  $= P (Z < \frac{8-10}{2})$ 2  $= P(Z < -1) = 1 P(Z < 1) = 1 - F_{Z}(1) = 1 - 0.8413 = 0.1587$ 

• δ) P(7 < X < 12) = P $\left(\frac{7-\mu}{\sigma}\right)$ σ  $\frac{X-\mu}{\sigma}$ σ  $\frac{12-\mu}{\sigma}$ σ  $= P ($  $\bigg)$  $7-10$ 2  $\leq$ <u>X−μ</u> σ  $<\frac{12-10}{2}$ 2  $= P(-1, 5 < Z < 1) = P(Z < 1) - P(Z <$  $(-1,5) = P(Z < 1) - [1 - P(Z < 1,5)] = P(Z < 1) - 1 +$  $P(Z < 1.5) = F_Z(1) + F_Z(1.5) - 1 = 0.8413 + 0.9332 1 = 0.7745$ 

• ε)  $P(X > 8) = P\left(\frac{X-\mu}{\sigma}\right)$ σ  $> \frac{8-\mu}{\sigma}$ σ  $= P (Z > \frac{8-10}{2})$ 2  $= P(Z > -1) =$  $P(Z < 1) = 0.8413$ 

- στ)  $P(X = 12) = 0$
- ζ)  $P(X > 13) = P\left(\frac{X-\mu}{\sigma}\right)$ σ  $> \frac{13-\mu}{\sigma}$ σ  $= P (Z > \frac{13-10}{2})$ 2  $= P(Z > 1, 5) =$  $1 - P(Z \le 1.5) = 1 - F_Z(1.5) = 1 - 0.9332 = 0.0668$

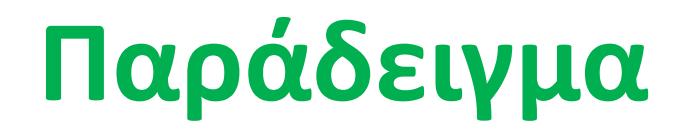

Το ύψος των κατοίκων μιας πόλης με πληθυσμό 1000, ακολουθεί την κανονική κατανομή με μέση τιμή μ=170cm και τυπική απόκλιση σ=7cm. Υπολογίστε τον αριθμό των κατοίκων με ύψος

- α. κάτω των 183cm
- β. μεταξύ 165cm και 177cm
- γ. κάτω των 160cm ή άνω των 180cm

#### **Λύση**

Έστω X τυχαία μεταβλητή η οποία εκφράζει το ύψος των κατοίκων της πόλης. Τότε Χ~Ν(170,7<sup>2</sup>). Θα υπολογίσουμε αρχικά τις πιθανότητες:

- α. P(X<183)
- β. P(165<X<177)
- γ. P(X<160 ή X>180)

- a)  $P(X < 183) = P\left(\frac{X-\mu}{\sigma} < \frac{183-\mu}{\sigma}\right) = P\left(Z < \frac{183-170}{7}\right) = P(Z < 1.86) =$  $F_Z(1,86) = 0,9686$
- β)  $P(165 < X < 177) = P(X < 177) P(X \le 165) = P(Z <$  $\big)$  $\frac{177-170}{7}$   $- P(Z < \frac{165-170}{7}) = P(Z < 1) - P(Z < -0.71) = P(Z < 1) (1 - P(Z < 0.71)) = P(Z < 1) + P(Z < 0.71) - 1 = F_Z(1) +$  $F_Z(0,71) - 1 = 0,8413 + 0,7611 - 1 = 0,6024$

γ)  $P(X < 160 \text{ n} X > 180) = P(X < 160) + P(X > 180)$  $= P(X < 160) + 1 - P(X \le 180)$  $= 1 + P (Z <$  $160 - 170$  $\left( \frac{1}{7} \right) - P \left( \frac{2}{5} \right)$  $180 - 170$  $\frac{1}{2}$  $= 1 + P(Z < -1,43) - P(Z < 1,43)$  $= 1 + (1 - P(Z < 1.43)) - P(Z < 1.43)$  $= 2 - 2P(Z < 1.43) = 2 - 2 \cdot 0.9236 = 0.1528$ 

Επομένως:

α) κάτοικοι με ύψος κάτω των 183cm είναι:

- $1.000\times0,9686 = 968.6 \approx 969$
- β) κάτοικοι με ύψος μεταξύ 165cm και 177cm
- είναι: 1.000×0,6024 = 602,4 ≈ 602
- γ) κάτω των 160cm ή άνω των 180cm είναι:
- $1.000\times0, 1528 = 152.8 \approx 153$